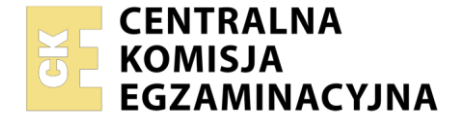

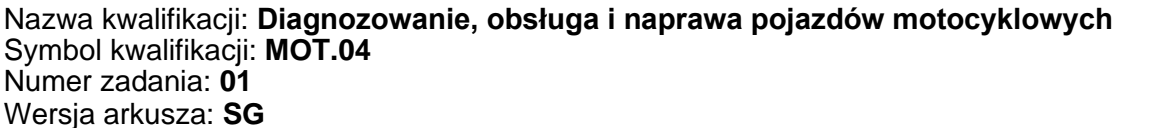

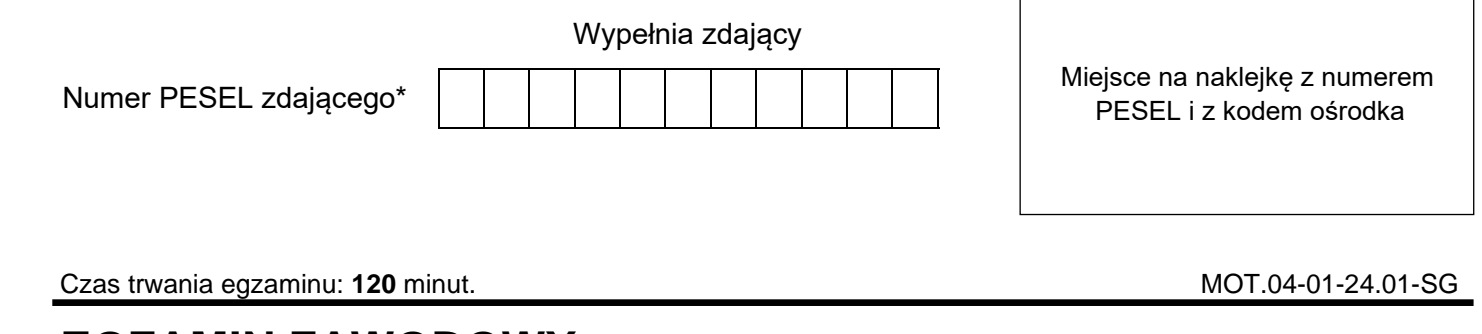

# **EGZAMIN ZAWODOWY Rok 2024 CZĘŚĆ PRAKTYCZNA**

**PODSTAWA PROGRAMOWA 2019**

### **Instrukcja dla zdającego**

- 1. Na pierwszej stronie arkusza egzaminacyjnego wpisz w oznaczonym miejscu swój numer PESEL i naklej naklejkę z numerem PESEL i z kodem ośrodka.
- 2. Na KARCIE OCENY w oznaczonym miejscu przyklej naklejkę z numerem PESEL oraz wpisz:
	- − swój numer PESEL\*,
	- − oznaczenie kwalifikacji,
	- − numer zadania,
	- − numer stanowiska.
- 3. KARTĘ OCENY przekaż zespołowi nadzorującemu.
- 4. Sprawdź, czy arkusz egzaminacyjny zawiera 3 strony i nie zawiera błędów. Ewentualny brak stron lub inne usterki zgłoś przez podniesienie ręki przewodniczącemu zespołu nadzorującego.
- 5. Zapoznaj się z treścią zadania oraz stanowiskiem egzaminacyjnym. Masz na to 10 minut. Czas ten nie jest wliczany do czasu trwania egzaminu.
- 6. Czas rozpoczęcia i zakończenia pracy zapisze w widocznym miejscu przewodniczący zespołu nadzorującego.
- 7. Wykonaj samodzielnie zadanie egzaminacyjne. Przestrzegaj zasad bezpieczeństwa i organizacji pracy.
- 8. Jeżeli w zadaniu egzaminacyjnym występuje polecenie "zgłoś gotowość do oceny przez podniesienie ręki", to zastosuj się do polecenia i poczekaj na decyzję przewodniczącego zespołu nadzorującego.
- 9. Po zakończeniu wykonania zadania pozostaw rezultaty oraz arkusz egzaminacyjny na swoim stanowisku lub w miejscu wskazanym przez przewodniczącego zespołu nadzorującego.
- 10. Po uzyskaniu zgody zespołu nadzorującego możesz opuścić salę/miejsce przeprowadzania egzaminu.

#### *Powodzenia!*

*\* w przypadku braku numeru PESEL – seria i numer paszportu lub innego dokumentu potwierdzającego tożsamość*

Układ graficzny © CKE 2023

#### **Zadanie egzaminacyjne**

Podczas okresowego badania technicznego diagnosta stwierdził uszkodzenie/niesprawność elastycznego przewodu układu hamulcowego koła przedniego. Dokonaj wymiany przewodu hamulcowego koła przedniego oraz przygotuj motocykl do wydania klientowi.

Po wykonaniu usługi sporządź kosztorys wykonanych prac na podstawie *Cennika części zamiennych i materiałów eksploatacyjnych* oraz *Cennika usług*.

Podczas wykonywanych czynności naprawczych i serwisowych posługuj się dokumentacją techniczną, aparaturą kontrolno-pomiarową, narzędziami i częściami zamiennymi dostępnymi na stanowisku egzaminacyjnym. Wykonując zadania przestrzegaj zasad bezpieczeństwa i higieny pracy.

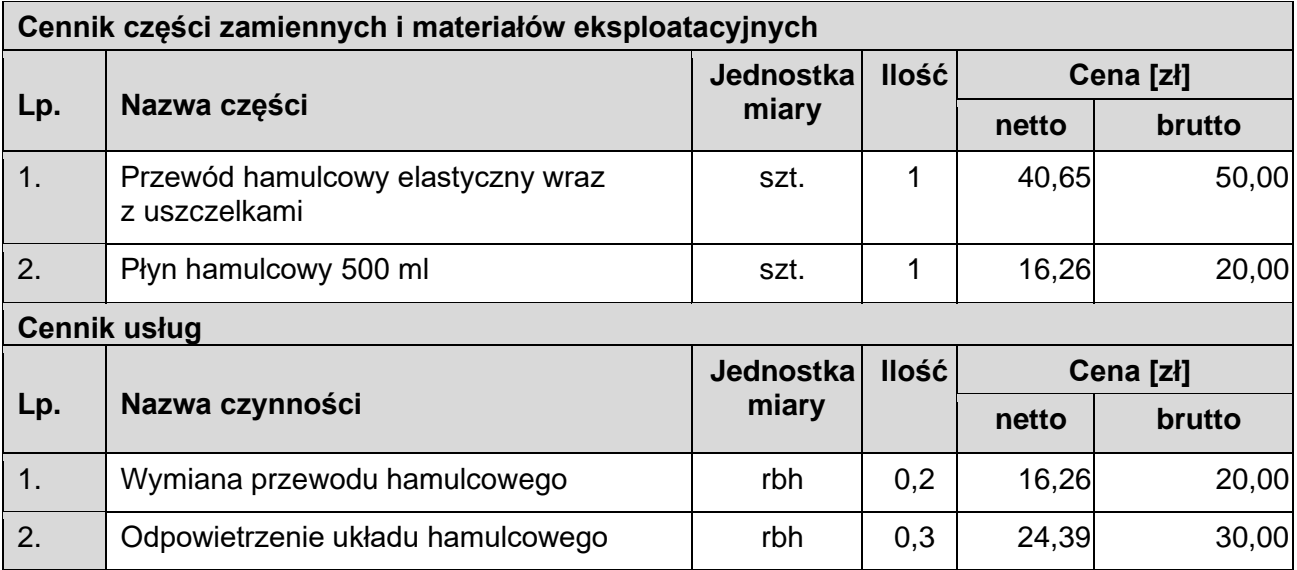

### **Czas przeznaczony na wykonanie zadania wynosi 120 minut.**

#### **Ocenie podlegać będą 3 rezultaty:**

- − naprawiony układ hamulcowy,
- − kosztorys obsługi i naprawy układu hamulcowego,
- − obsługa układu hamulcowego po naprawie i przygotowanie motocykla do wydania klientowi oraz
- − przebieg wykonywania naprawy oraz usunięcia usterek.

## **Kosztorys obsługi i naprawy układu hamulcowego**

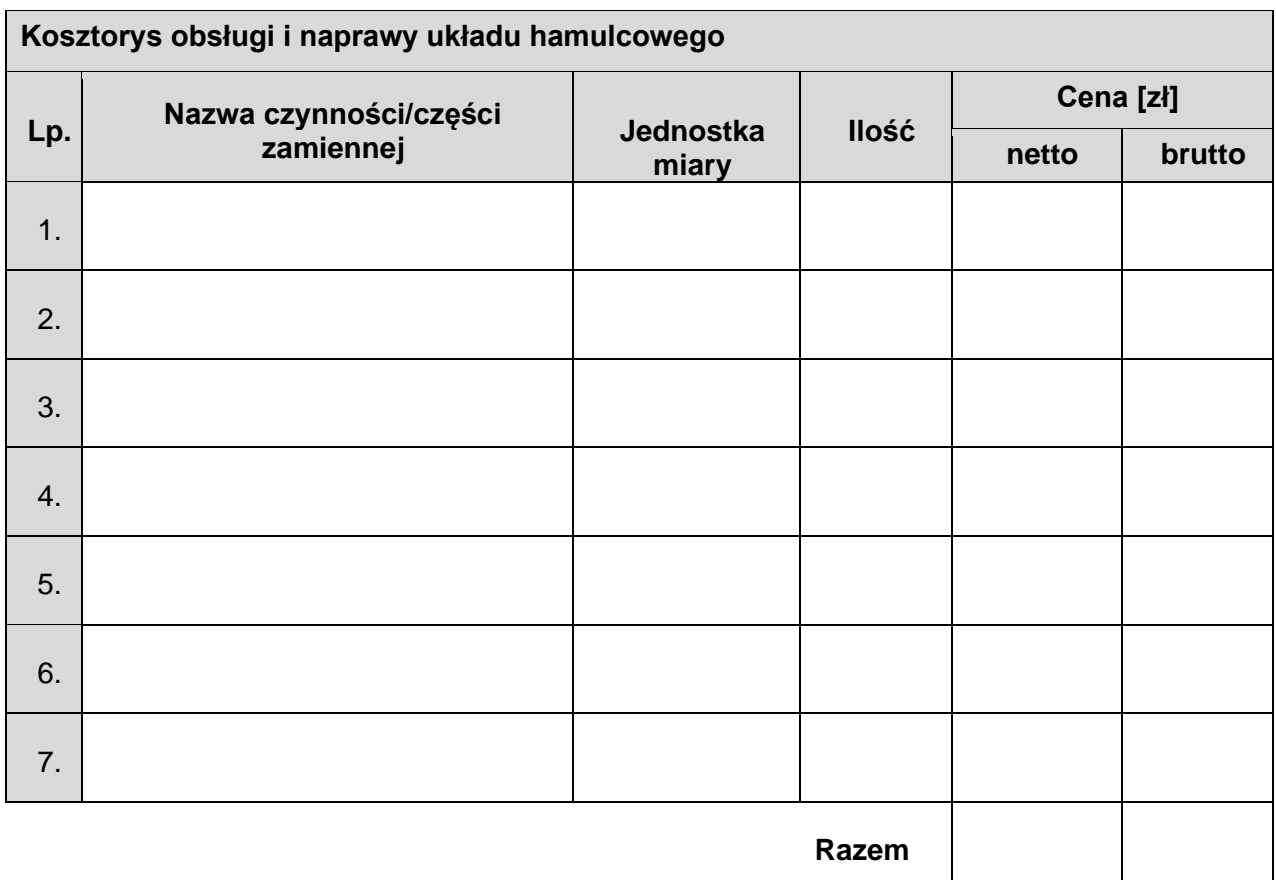